Komplexní ICT služby pro rostoucí firmy

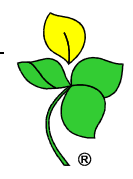

1/11

# **Nemocenské pojišt**ě**ní ve WinFASu v roce 2009**

- $\triangleright$  ÚČAST NA NEMOC. POJIŠTĚNÍ §6, §7 zaměstnání je pojištěno, pokud splní podmínky:
	- ♦ 1. podmínka zaměstnání mělo trvat, nebo trvalo alespoň 15 dnů
		- kratší než 15 dnů KRÁTKODOBÉ ZAMĚSTNÁNÍ není pojištěno
		- opakované do 6 měsíců to další založí účast na pojištění
		- bez ohledu na to, zda je do PP, DPČ
		- obdobné jako dosud, ale mění se limit krátkodobého zaměstnání ze 7 na 14 dnů
		- pozor, pokud mělo trvat déle a skončilo do 14 dnů (např. ve zkušební době), tak není krátkodobé) a je pojištěno
		- málo se používá, většinou se to řeší DPP (do 150 hodin ročně)

#### *WF – \*7011 – druh PPV – pro krátkodobé používejte*

- *0890 jednorázové zam*ě*stnání do 14 dn*ů *0892 – jednorázová dp*č
- *1890* č*len družstva na jednorázové zam*ě*stnání*

*2890 – spole*č*ník, jednatel na jednorázové zam*ě*stnání)* 

- ♦ 2. podmínka se zásadně mění oproti současnosti
	- dosud např. pp byl pojištěn vždy; dpč, společníci, členové pokud v měsíci dosáhli 400 Kč
	- po novu se nerozlišují druhy pracovněprávního vztahu je jedno, jestli je to PP, DPČ
	- nový pojem SJEDNANÝ ZAPOČITATELNÝ PŘÍJEM !!!
		- rozhoduje o tom, jak a kdy vznikne účast na pojištění
			- jaká výše příjmu zaměstnance se předpokládá, když bude pracovat podle svého úvazku dle pracovní smlouvy, mzdového výměru apod. Jak zjistíte:
				- − měsíční mzda výše měsíční sazby
				- − časová mzda hodinová sazba \* úvazek (60\*160=9600)
				- − úkolová kolik se předpokládá že vydělá např. podle normy
				- − včetně pevných prémií (které jsou dány např. smlouvou)
				- − vždy alespoň minimální mzda podle úvazku (40 hodin týdně nemůže být nižší než 8000 Kč) – takto si lze pomoci např. u úkolové mzdy
				- − nepravidelná výpomoc DPČ nevíte, kdy bude pracovat = NENÍ sjednán příjem
	- pokud sjednaný měsíční příjem >= rozhodný příjem (2000 Kč)
		- -<br>■ zaměstnání je nemocensky pojištěno vždy a z každé koruny v měsíci se odvádí pojistné (je jedno zda PP, DPČ, …)
		- do 8 dnů od nástupu nahlásit na OSSZ – Oznámení o nástupu do zaměstnání
	- pokud sjednaný měsíční příjem < 2000 Kč, nebo NENÍ sjednán (nepravidelná) = ZAMĚSTNÁNÍ MALÉHO ROZSAHU
		- opakuji – je jedno zda do je PP, nebo DPČ, zda má někde jinde další PP, nebo zda je na úřadu práce (u vás má nekolidující zaměstnání) – PPV u vás má charakter ZMRozsahu
		- při nástupu se nedělá přihláška na OSSZ – neoznamuje se nástup (DPČ, ani PP)
		- účast na nem. pojištění se posuzuje měsíčně
		- pokud je skutečný příjem v měsíci < 2000, není pojištěn
			- − neplatí se pojistné, není nárok na nemoc dávky ani náhradu

- příjem v měsíci >= 2000, je pojištěn v tomto měsíci
	- − odvede se pojistné, je v tomto měsíci nárok na nemoc dávky i náhradu
	- − přihlásit na OSSZ zpětně k datu nástupu (pouze jednou)
- příjmy vyplacené po skončení zaměstnání (např. zapomenutá proplacená dovolená, roční prémie apod.) se přičítají k příjmům v posledním měsíci zaměstnání
	- − pokud v součtu s posledním měsícem přesáhnou 2000, odvádí se pojistné z celého součtu (z čeho dosud nebylo odvedeno)
	- − např. DPČ 1-3, březen 1500, duben po skončení 1000 celkem 2500, v dubnu odvést pojistné z 2500
	- − projeví se na ELDP, odeslat opravný
- limit 2000 je absolutní, nekrátí se
	- − např. 3 týdny nemocen limit není čtvrtina, ale stále 2000 (vydělá 500 není účast)

#### *WF – \*7011 – úvazek u PPV – sjednaný m*ě*sí*č*ní p*ř*íjem*

- *je to nejd*ů*ležit*ě*jší údaj pro nemocenském pojišt*ě*ní*
- *u všech zam*ě*stnanc*ů *ho MUSÍTE vyplnit skript?*
- *p*ř*edevším jde o to, zda v roce 2009 bude v*ě*tší, nebo menší, než 2000 K*č *(nebo nebude)*
- *p*ř*íklady (5000, 1500, 0)*
- Nahlášení zaměstnání malého rozsahu k 1.1.2009 na OSSZ
	- $\bullet$  § 178 (2) do 31.1.2009 formou seznamu kde je sjednaný měsíční příjem < 2000, nebo není sjednaný vůbec

#### *WF – RLZ/Sestavy/Sociální pojišt*ě*ní/Ohlášení malého rozsahu 09*

- Pokud splní výše uvedené podmínky účasti na nemocenském pojištění, platí se pojistné
	- ♦ zaměstnanec 6,5 %
	- ♦ zaměstnavatel 25 %

## SPOLEČNÍCI, JEDNATELÉ A ČLENOVÉ DRUŽSTEV BEZ PPV – nemají smlouvu, dohodu…

- ♦ týká se pouze s.r.o. a družstev
- ♦ nejsou nikdy účastni NEMOCENSKÉHO pojištění, nemají nárok na dávky
- ♦ neplatí pojistné na nemocenské poj. ani na státní politiku zaměstnanosti
- ♦ jsou účastni pouze důchodového pojištění podle zákona 155/1995 Sb. za podmínek:
	- §5 (1) w) společníci a jednatelé bez PPV
	- §5 (1) x) členové družstev ve statutárním orgánu, kde je odměna předem určená
	- §8 (2) pouze v měsících ve kterých dosáhnou skutečného příjmu alespoň 5900 Kč
		- platí se pojistné 6,5 % zam-ec, 21,5 % zam-tel
		- pokud nebyl přihlášen, nebo byl odhlášen, přihlásí se zpětně k datu zahájení činnosti
		- v měsíci se projeví na ELDP
	- příjmy vyplacené po skončení činnosti se přičítají k příjmům v posledním měsíci činnosti pokud v součtu přesáhnou 5900, odvádí se pojistné z celého součtu, obdobně jako u nem.poj. (projeví se na ELDP – odeslat opravný, …)
	- limit 5900 je absolutní, nekrátí se
- ♦ při výpočtu čistých mezd u nich vznikají nové druhy mezd
	- 9101 základ jen důchodového pojištění

• 6101 jen důchodové pojištění

## ODHLÁŠENÍ z nemocenského pojištění k 1.1.2009

- ♦ §178(1) do 31.1.2009 formou seznamu odhlásit z nem.pojištění společníky, jednatelé a členy družstev bez PPV
	- Na odhlášce se uvede, zda budou nadále účastni jen důchodového pojištění (že v některém měsíci předpokládáte příjem alespoň 5900).
	- To je nutné před tvorbou odhlášky zadat do úvazku zaměstnance.

## *WF – \*7011*

- *jednatel bez PPV zm*ě*nit druh PPV* 
	- *dosud spole*č*níci a jednatelé m*ě*li spole*č*ný druh (nyní 2001 – spole*č*ník bez PPV)*
	- *od 2009 je nutné jednatele evidovat odd*ě*len*ě *od spole*č*ník*ů *(na ELDP, ONZ)*
	- *pokud je to jednatel, zm*ěň*te druh na 2000 – jednatel bez PPV*
- *úvazek u PPV sjednaný m*ě*sí*č*ní p*ř*íjem* 
	- *u spole*č*ník*ů*, jednatel*ů*,* č*len*ů *bez ppv (*č*lenové ve statutárním orgánu družstva) uvedete maximální p*ř*edpokládaný m*ě*sí*č*ní p*ř*íjem*
	- *p*ř*edevším jde o to, zda v roce 2009 bude v n*ě*kterém m*ě*síci v*ě*tší než 5900*
	- *má u nich vliv pouze na hromadné odhlášení zda je má*

## *WF – RLZ/Sestavy/Sociální pojišt*ě*ní/Odhláška spol. a* č*len*ů *09*

## NEMOCENSKÉ DÁVKY A NÁHRADA

- Ruší se pojem velká a malá organizace je pouze zaměstnavatel.
	- ♦ nemocenské dávky od 2009 vyplácí OSSZ pokud soc. událost začala v 2009
		- z nemocenského pojištění se budou poskytovat 4 dávky, které budou proplácet OSSZ:
			- nemocenské od 15. dne prac. neschopnosti
			- peněžitá pomoc v mateřství od nástupu
			- ošetřovné (dříve podpora při ošetřování člena rodiny) od 1. dne
			- vyrovnávací příspěvek v těhotenství a mateřství, za kal. dny převedení na jinou práci
	- ♦ pouze pokud současná velká organizace vyplácí dávky, které přechází z roku 2008, pokračuje v jejich vyplácení
		- nové redukční hranice pro pokračující dávky se mění
			- $-550 \rightarrow 610$
			- $-790 \rightarrow 870$

## NESCHOPENKA 2009 - FORMULÁŘ

- ♦ 1. díl při vzniku neschopnosti lékař odesílá OSSZ.
- ♦ 2. díl, žlutý průkaz neschopného pojištěnce. Při skončení odevzdá lékaři
- ♦ 3. díl, modrý hlášení o vzniku neschopnosti. Zam-ec neprodleně odevzdá zam-teli. Tím zam-ec uplatňuje nárok na náhradu mzdy za 14 dní neschopnosti.
	- aby ji dostal proplacenou, musí předložit ještě potvrzení o trvání neschopnosti "lístek na peníze" k 14 dni.
- ♦ 4. díl, červený žádost o nemocenské. Pokud neschopnost trvá déle než 14 dnů (zam-ec předložil lístek na peníze k 14 dni – pokud nepředložil, zam-tel neví, zda neschopnost trvá), zam-ec předá zam-teli a ten ji předá OSSZ.

- K němu zam-tel přiloží Přílohu k žádosti o nemocenské dávky.
- Již nemusí přikládat lístek na peníze k 14 dni, bude zasílat až pozdější lístky na peníze (ke konci měsíce.
- pozor zam-ec musí vyplnit druhou stranu a podepsat !
- ♦ 5. díl, červený ukončení neschopnosti. Zam-ec předá zam-teli, který doplní údaje a pokud neschopnost trvala déle než 14 dnů, odešle na OSSZ.
	- zam-tel vyplní první stranu
	- pozor zamec musí vyplnit druhou stranu a podepsat !
- ♦ 6. díl po ukončení neschopnosti lékař odesílá OSSZ.
- neschopenka od 2009 po dobu prvních 14 dnů náleží náhrada mzdy
	- ♦ za pracovní dny (zameškané hodiny)
	- ♦ bere se z úvazku u PPV
	- ♦ ze zákona u DPČ musíte se zam-cem sjednat, které dny a hodiny jsou pracovní pro účely náhrady – podle toho nastavíte úvazek

## *WF – \*7011 – úvazek u PPV*

- *DP*Č *pravideln*ě *PO-PÁ, po*č*et hodin denn*ě *zde není problém (1 hodina)*
- *DP*Č *nepravideln*ě *ur*č*it úvazek pro ú*č*ely náhrady* 
	- *nap*ř*. 1 hodina denn*ě *(PO-PÁ)*
	- *pracovní kalendá*ř *nap*ř*. jen PO, 1 hodina*
- *Ostatní PPV mimo DP*Č *ze zákona už nyní musíte mít sjednaný rozsah práce zam-ec dop*ř*edu musí v*ě*d*ě*t, kdy má jít do práce. To platí i pro nerovnom*ě*rnou dobu – máte rozpis sm*ě*n.* 
	- $\blacksquare$  *bu*ď *tyto sm*ě*ny každému PPV zadáte do pracovního kalendá*ř*e (p*ř*ed každým m*ě*sícem aktualizovat) – následn*ě *se náhrada spo*č*ítá podle n*ě*j*
	- *nebo úvazek necháte jako dosud (pr*ů*m*ě*rný) – následn*ě *po*ř*ídíte ru*č*n*ě *po*č*et dn*ů *a hodin náhrady (obdobn*ě*, jako byste po*ř*izovali dovolenou), viz. dále*
- ♦ náhrada náleží za pracovní dny (hodiny)
- ♦ první tři pracovní dny jsou neplacené, u karantény 25 %
- ♦ od 4. dne náhrada ve výši 60% redukovaného průměrného hodinového výdělku
- ♦ pokud náhrada mzdy spadá na období přelomu čtvrtletí, tak se proplácí průměrem platným pro dané období; př: březnová náhrada bude placena průměrem na období 1.1. – 1.4., pokračující náhrada v měsíci duben bude placena průměrem na období 1.4. -1.7.
- ♦ použije se hodinový průměrný výdělek pro pracovněprávní účely, který se dále redukuje
	- do  $137,55 90\%$
	- do  $206.15 60\%$
	- do  $412.30 30 \%$
- ♦ Winfas spočítá vše podle zadaného úvazku (lze vypnout a pořídit ručně)

## POŘIZOVÁNÍ NESCHOPENKY, OŠETŘOVNÉHO, PPM

- ♦ pokračující nepřítomnosti z roku 2008 do 2009 prodlužujete stejně jako dosud
	- schopen práce, nemocenské do velké organizace
		- malé organizace počítají se vám jen kalendářní a pracovní dny
		- velké org. počítají se navíc staré nemocenské dávky

- ♦ nové ošetřovné a PPM v roce 2009 se pořizuje stejně jako nyní
- ♦ nové neschopenky obdobně, s následujícími rozdíly

## **\*7037 – STAVY U ppv – NEP**Ř**ÍTOMNOSTI**

- evidují se **neschopenky, ošet**ř**ovné, mate**ř**ské, rodi**č**ovské dovolené**, neplacená volna (i do 4 let věku dítěte),důležité osobní překážky, absence, stávka, výkon veřejné funkce – uvolněný, vojenské cvičení, vazba, …
- každému stavu nepřítomnosti (dokladu) odpovídá samostatný řádek

#### POPIS OKNA

- stav: vybrat druh nepřítomnosti
- datum od (opíšete datum z neschopenky, od kdy je zam-ec nemocen)
- **datum po** (schopen práce) datum vyplníte až bude prac. neschopnost ukončena; pokud není ukončena v měsíci vzniku prac. neschopnosti necháte toto pole prázdné a ukončíte ji až v měsíci kdy bude ukončena
- *identifikátor* (opsat z neschopenky)
- 1. den nemoci odpracoval hodin po části směny šel k lékaři
- **náhrada do** (staré nemocenské do), vyplňujete, až budete proplácet náhradu a to podle lístku na peníze (potvrzení o trvání neschopnosti)
	- $\checkmark$  vyplníte datum 14. dne prac. neschopnosti
	- $\checkmark$  pokud je lístek na peníze vystaven ke konci měsíce a ten je dříve než 14.den, vyplníte datum konce měsíce (z lístku na peníze)
	- pokud vyplníte datum větší než 14. den, nevadí, WinFAS spočítá náhradu pouze za zákonných 14 dnů (při ukončení neschopenky se Náhrada do předvyplní sama k datu ukončení – není nutné ji přepisovat zpět na 14. den
	- pokud bude prázdné, nebude se v tomto měsíci počítat náhrada za 14 dnů
	- při vyplnění se spočítá celá náhrada od počátku prac. neschopnosti, třeba za minulý měsíc, pokud nebyla vyplacena (minulý měsíc nebylo vyplněno, protože nepředložil lístek na peníze)
- **osam**ě**lý O**Č**R, více d**ě**tí PPM**: pokud má zam-ec nárok na podpůrčí dobu u ošetřovného na 16 kal. dnů a u PPM na 37 týdnů pak zaškrtnete tuto možnost
- **p**ř**edpoklad porodu**: podle předpokládaného data porodu se počítá délka PPM
- **narození dít**ě**te**: pokud pracovnice nastoupí na MD méně než 6 týdnů před dnem porodu, pak této ženě náleží MD v délce 22 týdnů od data porodu (WF provádí kontrolu podle data nástupu na MD a dnem porodu)
- **ru**č**n**ě **po**ř**izovat pracovní dny, svátky a náhrady nemoc**: pokud zaškrtnete tuto možnost, pak se nebude počítat automaticky, ale budete muset pořídit náhradu a pracovní dny ručně přes tl. **Ru**č**n**ě **mzdy**
- tl. **Navázání** pokud neschopenka bezprostředně navazuje na předchozí (je považována za pokračování)
- tl. **Historie zaplacení**: odtud se berou údaje do sestav Přehled nemocenského (nepovinné). Při výpočtu se naplní samo, neplní se pouze v případě ručního pořizování náhrady.
- tl. **Další údaje**: podrobnější údaje k nepřítomnosti

Po uložení ošetřovaného, PPM, VPTM; nepřítomnosti (pokud trvá déle jak 14 dní) vystavíte

- **P**ř**ílohu k žádosti o nemocenské dávky**
	- tl. **P**ř**íloha**: údaje se předvyplní z uložené nepřítomnosti, zkontrolujete a vyplníte chybějící údaje
		- tl. *Zapo*č*. p*ř*íjem*: zkontrolujte příjem a vyloučené doby z rozhodného období
		- $\checkmark$  tl. *Nemoci*: pouze pokud tato nepřítomnost je nemoc, zkontrolujte předchozí neschopenky

# Organizační kancelář, s. r. o. \_\_\_\_\_\_\_

- tl. *Formulá*ř: zobrazí se formulář k vytisknutí, lze jej vytisknout i hromadně
- Přílohu uložíte tl.OK
- tl. **P**ř**íloha Hromadný tisk**, již dříve uložených příloh.

#### **P**ř**íklady po**ř**ízení nep**ř**ítomnosti – neschopenka, jak po**ř**izovat vzniklé situace**

**P**ř**. 1)** Nástup a ukončení neschopenky v období pořízení

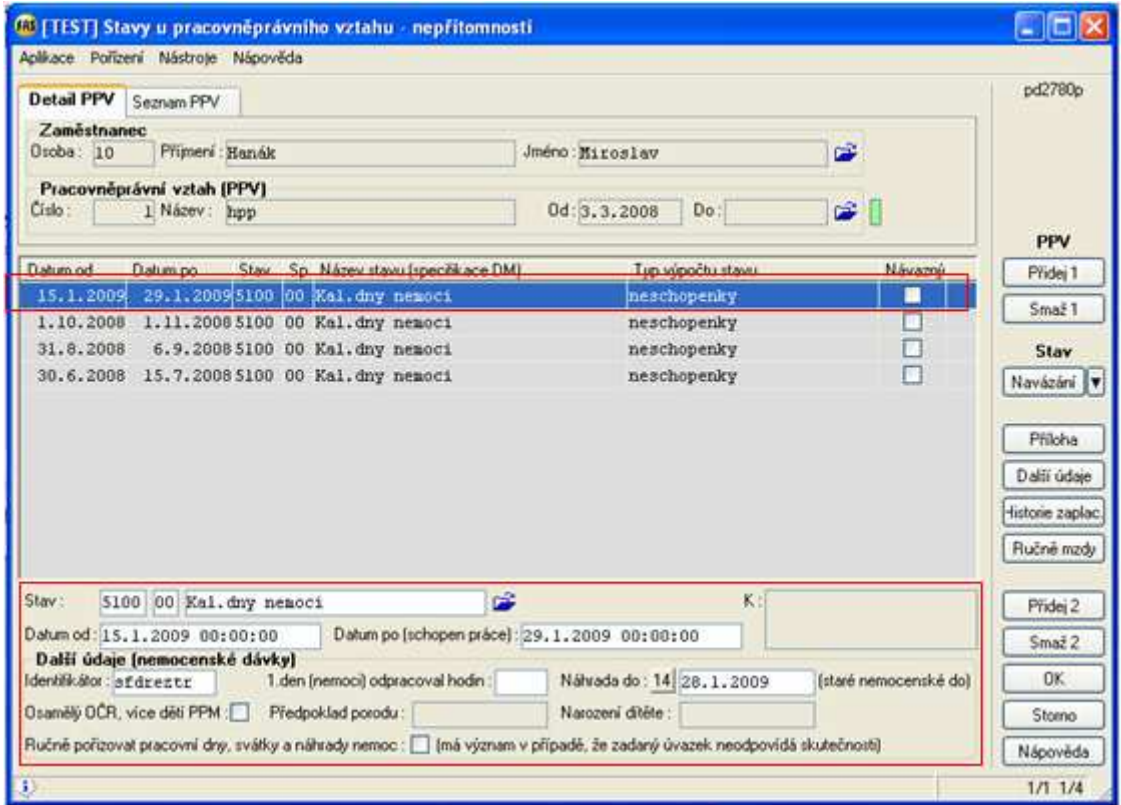

**P**ř**. 2)** Nástup v období (v měsíci leden), **neukon**č**ená neschopenka, lístek na peníze** vystaven do 31.1.2009

- Datum od (neschopen práce od) 26.1.2009
- Datum po (schopen práce) se NEVYPLŇUJE musí zůstat prázdné
- Náhrada do 31.01.09 (neschopnost trvá máte lístek na peníze k tomuto datu). Do tohoto data bude zaplacena náhrada za pracovní dny a to od čtvrtého pracovního dne neschopnosti. Zbytek náhrady bude spočítán v následujícím období. Pokud lístek na peníze nebyl vystaven postupujte podle **P**ř**. 3)**

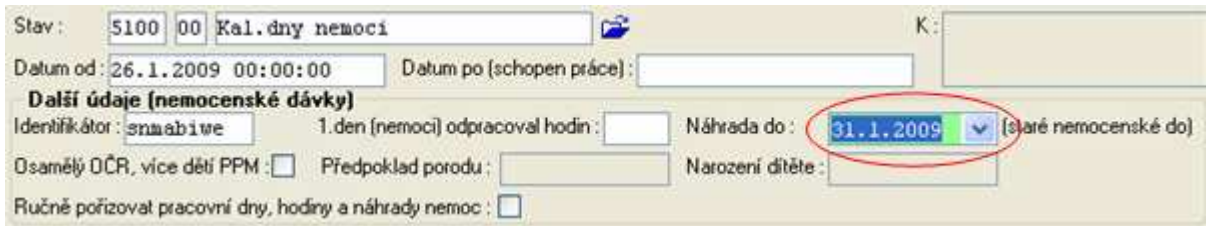

V následujícím období (v měsíci únoru) **pokra**č**ování neschopnosti a lístek na peníze** do 8.2.2009

už NEpřidávejte nový stav pomocí Přidej2, pouze u stávajícího přepište Náhrada do (8.2.2009).

Pokud Náhrada do vyplníte k pozdějšímu datu, nevadí to, WinFAS spočítá náhradu pouze za 14 dnů.

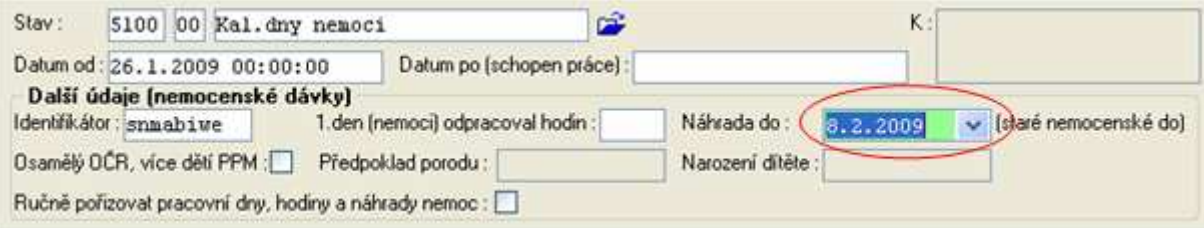

WinFAS zaplatí dny náhrady za období od 1.2. do 8.2.2009, prac. nepřítomnost pokračuje. Po uložení vytvoříte v \*7037 Přílohu, kterou odešlete na OSSZ spolu s žádostí o nemocenské dávky (IV. díl neschopenky) a výše uvedeným lístkem na peníze (potvrzení o trvání neschopnosti).

Prac. nepřítomnost pokračuje do následujícího období (měsíc březen) **ukon**č**ení neschopenky**, schopen práce od 5.3.2009, prac. neschopnost uložíte tl. OK.

- už NEpřidávejte nový stav pomocí Přidej2, pouze u stávajícího vyplňte Datum po schopen práce (5.3.2009)
- Náhrada do se vždy automaticky předvyplní k poslednímu dni neschopenky (4.3.2009). Nemusíte přepisovat zpět na 14. den, nemá vliv, že je pozdější datum.
- V případě odebrání náhrady (nepřiznání) vymažte Náhrada do.

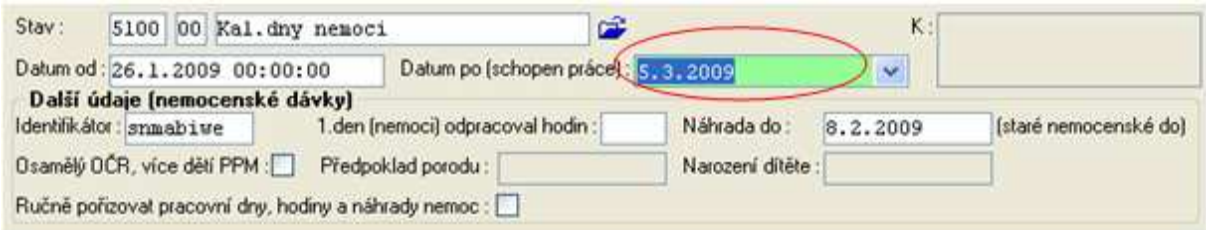

**P**ř**. 3)** Nástup v období (v měsíci leden), **neukon**č**ená neschopenka, lístek na peníze nebyl vystaven** ke konci měsíce

- $\triangleright$  Datum od neschopen práce od 26.1.2009
- Datum po (schopen práce) se NEVYPLŇUJE musí zůstat prázdné
- Náhrada do se NEVYPLŇUJE musí zůstat prázdné

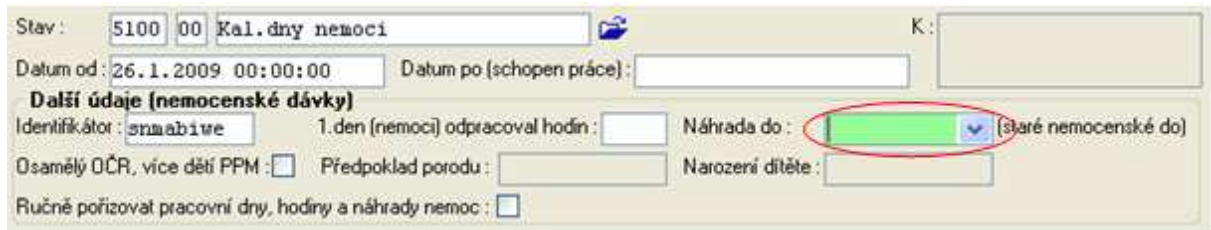

V následujícím období (měsíc únor) **pokra**č**ování neschopnosti, lístek na peníze vystaven** do 8.2.2009

- NEpřidávejte nový stav pomocí Přidej2, pouze u stávajícího doplňte Náhrada do (8.2.2009), WF spočítá celou náhradu od počátku neschopnosti i z předešlého měsíce
	- $\checkmark$  pokud bude neschopenka pokračovat do následujícího období, budete pokračovat jako v bodě 2
	- pokud bude ukončena v tomto období (měsíc únor), ukončíte ji

**P**ř**. 4) Návazná neschopenka je považována za pokra**č**ování p**ř**edchozí neschopenky** – u nové neschopenky se pokračuje buď v proplácení náhrady za 14 dnů, nebo od 15. dne OSSZ pokračuje v proplácení nemocenského tak, jako by se jednalo o stejnou neschopenku.

Druhá neschopnost začala ve stejný den, jako bylo uschopnění u první neschopnosti.

1. neschopenka – nemoc – neschopen od 26.1.2009, schopen práce 9.2.2009

2. neschopenka –nemoc – neschopen od 9.2.2009, neukončená, lístek na peníze do 28.2.2009

- v lednu zadáte první neschopenku a nebudete ji ukončovat. Pokud budete mít lístek na peníze k první neschopence, vyplníte u ní Náhrada do.
- v únoru ukončíte tuto neschopenku Schopen práce 9.2.2009.
- $\triangleright$  klepnutím na tl. Přidej 2 pořídíte další stav novou neschopenku.

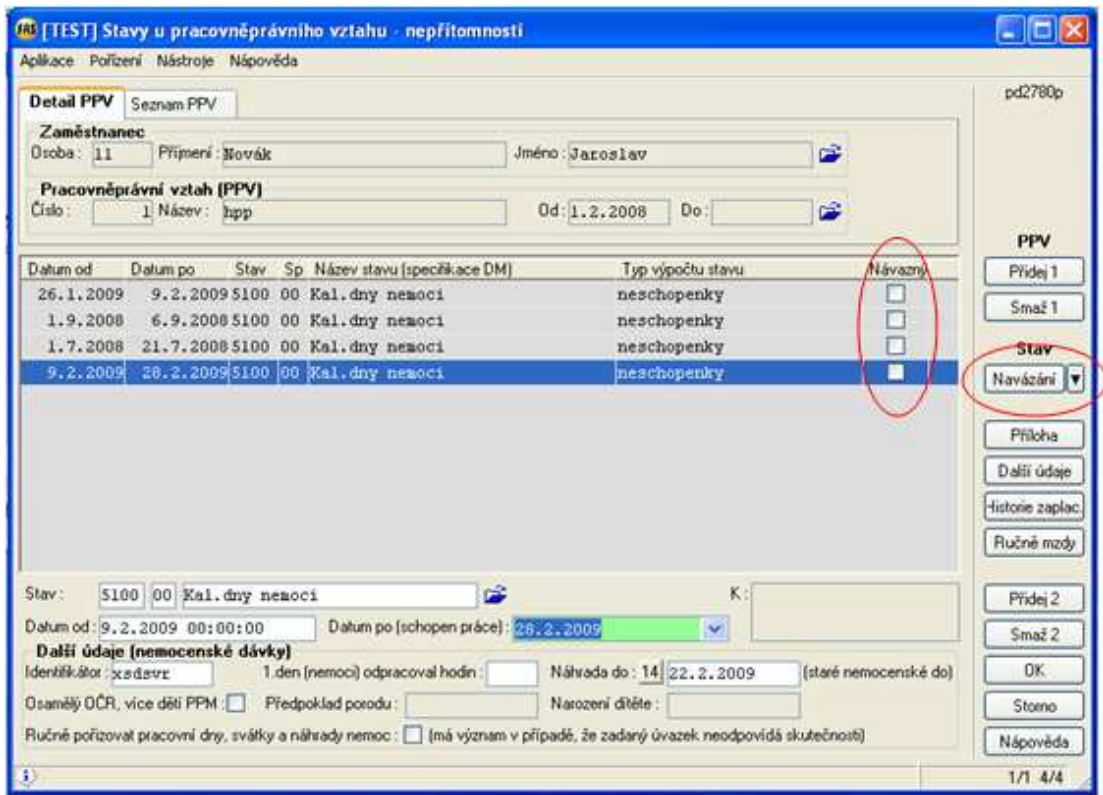

postavte se na druhou neschopenku a klepněte na tlačítko Navázání

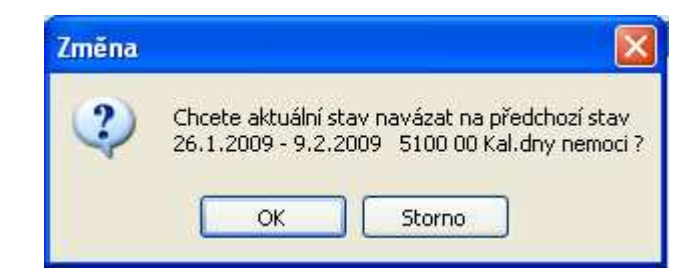

Klepněte na tlačítko OK

Druhá neschopenka nyní bude Návazná – v seznamu označena zaškrtávátkem. Po uložení budou obě neschopenky z hlediska náhrady a nemocenského považovány za jednu neschopenku.

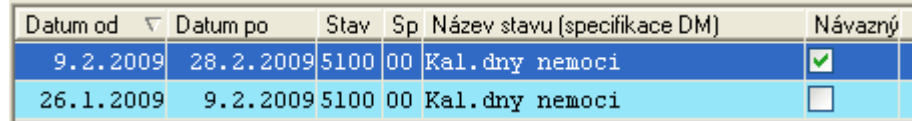

- RUČNÍ POŘÍZENÍ NÁHRADY A ZAMEŠKANÝCH PRAC. DNŮ A HODIN A SVÁTKŮ
	- ♦ v případě, že zadaný úvazek neodpovídá skutečnosti vypočtená náhrada by také neodpovídala
	- ♦ zvolit u neschopenky režim ručního pořizování, potom se automaticky nevypočtou

## *WF – \*7037 Stavy u PPV – nep*ř*ítomnosti*

- *!!! údaj Ru*č*n*ě *po*ř*izovat pracovní dny, hodiny, náhrady !!!*
- *údaj Náhrada do potom nemá vliv*
- *tla*č*ítko Ru*č*n*ě *mzdy* 
	- *v KUKu se nabízejí jen druhy mezd, které pro ru*č*ní po*ř*ízení p*ř*ipadají v úvahu*
	- *náhrada mzdy druh 3700-01 Náhrada nemoc 4-14 den* 
		- − *specifikaci 00 Náhrada 1-3 den nemá smysl po*ř*izovat, je nula*
		- − *Jiné datum pro zjišt*ě*ní sazby pokud proplácíte za p*ř*edchozí m*ě*síc a je jiný pr*ů*m*ě*r (zadáte datum z minulého* č*tvrtletí)*
		- − *Dny po*č*et zaplacených dn*ů *zameškané pracovní dny v období 4-14*
		- − *Hodiny po*č*et zaplacených hodin "*
		- − *Sazba, Koeficient, Peníze se samy dosadí a vypo*č*tou*
	- *zameškané pracovní dny a hodiny – druh 5101-00 Pracovní dny nemoci* 
		- − *celkové zameškané sm*ě*ny u této neschopenky v daném m*ě*síci*
		- − *pokud na n*ě*který pracovní den nemoci spadl svátek,* 
			- *tento den nebude v pracovních dnech nemoci*
			- *po*ř*ídíte jej dalším* ř*ádkem na druh 5104 Svátky nemoc*
	- *po uložení nep*ř*ítomnosti se na sestav*ě *Zpracování stav*ů *u PPV nezobrazí ru*č*n*ě *po*ř*ízené druhy mezd, ty jsou zobrazeny v apl. \*7029 s p*ř*íznakem "P" 3700-01, 5101-00,…*
- *tla*č*ítko Historie zaplacení NEPOVINNÉ* 
	- *pokud chcete, m*ů*žete po*ř*ídit od kdy do kdy byla v m*ě*síci zaplacena náhrada po*ř*izují se data od 1. do 14 dne (p*ř*ípadn*ě *konec m*ě*síce)*
- NEPŘIZNÁNÍ NÁHRADY (porušení léčebného režimu)
	- ♦ u nepřítomnosti pouze nevyplňovat Náhrada do
	- ♦ v případě ukončení neschopnosti pozor Náhrada do vymazat
- SNÍŽENÍ NÁHRADY O 50% (rvačka, opilost, trestný čin, porušení léčebného režimu)
	- ♦ nechat vypočítat celou náhradu vyplnit Náhrada do
	- ♦ zjistit částku o kterou se bude náhrada krátit (ze sestavy, polovina)
	- ♦ ručně pořídit rozdíl peněz (mínusem)

#### *WF – \*7037 Stavy u PPV – nep*ř*ítomnosti*

- *tla*č*ítko Uprav, nic nem*ě*nit*
- *tla*č*ítko Ru*č*n*ě *mzdy* 
	- *po*ř*ídit druh 3700-01 Náhrada nemoc 4-14* 
		- − *Peníze mínusem* č*ástka, o kterou se má náhrada ponížit*
		- − *jiné údaje nepo*ř*izovat*

## ZVÝŠENÍ NÁHRADY – NAD ZÁKONNÝ LIMIT

- ♦ u zam-ce vstupuje do základů sociálního a zdravotního pojištění a daně
- ♦ u zam-tele je daňovým nákladem pokud celková výše náhrady nepřekročí průměrný výdělek
- ♦ pořídit ručně částku obdobně jako výše
- ♦ používá se druh mzdy 3710
	- spec  $00$  nad limit 1-3 den
	- spec  $01$  nad limit 4-14 den
	- spec 02 nad limit 1-3 den dopočet do průměru (maximální náhrada)
	- spec 03 nad limit 4-14 den dopočet do průměru (maximální náhrada)

# PLATBY POJISTNÉHO – nový VARIABILNÍ SYMBOL, nový BANKOVNÍ ÚČET

- ♦ platí pro všechny zaměstnavatele
- ♦ od OSSZ jste obdrželi dopis, že se změnil váš variabilní symbol
- ♦ předčíslí účtu se mění z 1011 na 21012 pořídíte nový bankovní účet
- ♦ nastavíte do \*7032 Parametry plateb
- ♦ platný až pro lednové výplaty, v nové firmě až po převodu mezd na nový rok 2009
- ♦ pokud jste změnili už ve firmě 2008, nevadí:
	- pak před převodem mezd na nový rok pro jistotu spusťte ještě převod KLN
	- jen v případě opakovaného tisku sestav ve firmě 2008 pamatujte, že máte zadaný jiný VS v tom případě jej přepíšete zpět.

## *WF – \*7032 Parametry plateb*

- *druh 6100 sociální pojišt*ě*ní*
- *Uprav, p*ř*epsat variabilní symbol*
- *rozbalit KUK na bankovní ú*č*et, tla*č*ítkem Nová po*ř*ídit nový ú*č*et, ten potom Vybrat*

## TERMÍN PRO ODVOD POJISTNÉHO

- ♦ nejpozději do 20. dne následujícího měsíce
- ♦ i když máte výplatní termín později
	- při zaknihování závazků ale u soc.poj. zůstává datum splatnosti původní dle VT

## $\triangleright$  PŘEHLED O VÝŠI POJISTNÉHO

- ♦ nejpozději do 20. dne následujícího měsíce
- ♦ nový formulář

## *WF – Mzdy/Sestavy/Sociální/P*ř*ehled o výši pojistného*

- *barevný formulá*ř*,* č*ernobílý formulá*ř *dle typu tiskárny*
- *bez pozadí pro tisk do originálního formulá*ř*e (zda nutné?)*
- NOVÉ PŘIHLÁŠKY Oznámení o nástupu do zaměstnání
	- ♦ obdoba současné přihlášky
	- ♦ rozšířené číselníky (druh činnosti), nový VS
	- ♦ nové údaje, např. zda se jedná o zaměstnání malého rozsahu (přihlašované zpětně)
	- ♦ postup vytváření, tisku a odesílání přes PVS stejné jako dosud

*WF – \*7047 P*ř*ihlášky OSSZ – oznámení o nástupu* 

- *Vytvo*ř *nové*
- *Nové podání PVS pozor na nový variabilní symbol*
- UPRAVENÉ ELDP budou v průběhu února 2009

#### ÚČTOVÁNÍ NOVÝCH DRUHŮ MEZD

- ♦ aplikace \*8014 Tvorba účtů, viz návod +584
	- 6101 Jen důchodové pojištění zam-ec 331/336 (spol. 366/336)
		- $\blacksquare$ např. zkopírovat skupinu 6100
	- 8101 Jen důchodové pojištění zam-tel 524/336
		- např. zkopírovat skupinu 8100
	- 3700 Náhrada prac. neschopnost 521/331 (spol. 522/366), nebo 527, vždy s analytikou
		- $\blacksquare$ (obdobně 3702, 3703, 3705, 3706, 3709)
		- např. zkopírovat skupinu 1200
	- 3710 Nad limit náhrada (do výše průměrného výdělku) 521/331 (spol. 522/366), nebo 527, vždy s analytikou
		- $\blacksquare$ (obdobně 3712, 3713, 3715, 3716, 3719)
		- např. zkopírovat skupinu 1200
	- 8110 Přeúčtování ½ náhrady nemoc (refundace od OSSZ) 336/521 (spol. 336/522), nebo 527, vždy s analytikou